# **python-raumfeld Documentation** *Release 0.2*

**Thomas Feldmann**

December 10, 2014

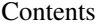

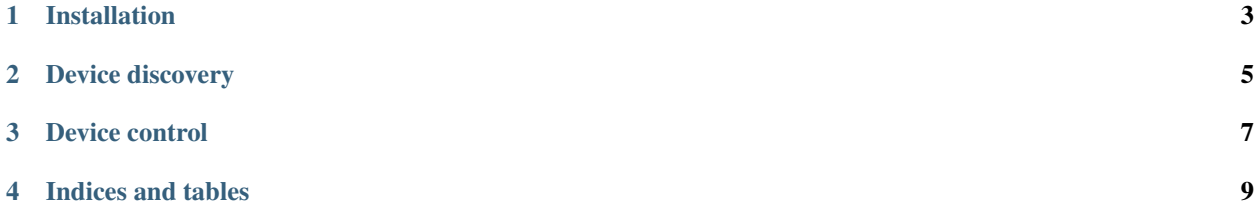

Contents:

**CHAPTER 1**

# **Installation**

<span id="page-6-0"></span>pip install raumfeld

## **Device discovery**

<span id="page-8-1"></span><span id="page-8-0"></span>With python-raumfeld it is very easy to discover all raumfeld devices in your local network. Simply run the function raumfeld.discover

raumfeld.**discover**(*timeout=1*, *retries=1*) Discover Raumfeld devices in the network

#### **Parameters**

- **timeout** The timeout in seconds
- retries How often the search should be retried

Returns A list of raumfeld devices, sorted by name

### **Device control**

<span id="page-10-1"></span><span id="page-10-0"></span>class raumfeld.**RaumfeldDevice**(*location*)

#### **mute**

get/set the current mute state

### **next**()

Next

#### **pause**() Pause

**play**(*uri=None*) Start playing

Parameters uri – (optional) play a specific uri

#### **previous**()

Previous

#### **track\_metadata**

Get TrackURIMetaData

#### **track\_uri**

Get TrackURI

### **transport\_state**

Get Current Transport State

#### **uri**

Get the uri of the currently played medium

#### **uri\_metadata**

Get CurrentURIMetaData

#### **volume**

get/set the current volume

**CHAPTER 4**

**Indices and tables**

- <span id="page-12-0"></span>• *genindex*
- *modindex*
- *search*

#### Index

### D

discover() (in module raumfeld), [5](#page-8-1)

### M

mute (raumfeld.RaumfeldDevice attribute), [7](#page-10-1)

### N

next() (raumfeld.RaumfeldDevice method), [7](#page-10-1)

### P

pause() (raumfeld.RaumfeldDevice method), [7](#page-10-1) play() (raumfeld.RaumfeldDevice method), [7](#page-10-1) previous() (raumfeld.RaumfeldDevice method), [7](#page-10-1)

### R

RaumfeldDevice (class in raumfeld), [7](#page-10-1)

### T

track\_metadata (raumfeld.RaumfeldDevice attribute), [7](#page-10-1) track\_uri (raumfeld.RaumfeldDevice attribute), [7](#page-10-1) transport\_state (raumfeld.RaumfeldDevice attribute), [7](#page-10-1)

### $\bigcup$

uri (raumfeld.RaumfeldDevice attribute), [7](#page-10-1) uri\_metadata (raumfeld.RaumfeldDevice attribute), [7](#page-10-1)

### V

volume (raumfeld.RaumfeldDevice attribute), [7](#page-10-1)